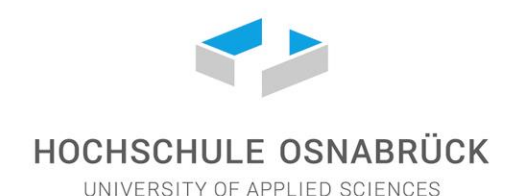

Hochschule Osnabrück | Postfach 1940 | 49009 Osnabrück

An die

teilnehmenden Personen der Lehrveranstaltung Objektorientierte Analyse und Design (I-MI)

Prof. Dr. Stephan Kleuker

Professor für Software-Entwicklung

Fakultät Ingenieurwissenschaften und Informatik Barbarastr. 16 | Raum SI 0109 49076 Osnabrück

Telefon: +49 (0)541 969-3884 Fax: +49 (0)541 969-2991

E-Mail: Zoom: S.Kleuker@hs-osnabrueck.de <https://hs-osnabrueck.zoom.us/my/kleuker>

Ihr Zeichen | Ihre Nachricht vom Mein Zeichen | Bearbeitet von Datum

Osnabrück, 23.2.2024

## **Durchführung der Lehrveranstaltung**

Liebe Studis,

in den letzten Semestern wurden in der Hochschullehre viele Experimente zur Durchführung von Lehrveranstaltungen gemacht; mit vielen positiven, aber auch negativen Ergebnissen. Die Hochschule Osnabrück analysiert zurzeit wie die positiven Erkenntnisse in eine neue Form der Studiengänge einfließen wird. Jede Person kann sich an der u. a. in der Senatseinladung vom 26.1.2022, Top3, angestoßenen Diskussion zum Übergang zu hybriden Studiengängen (klassische Lehre mit alternativen Formen vermischt) beteiligen.

Zur Unterstützung dieser Diskussion wird diese Veranstaltung so durchgeführt, dass die Vorlesung ausschließlich als Video zur Verfügung steht, wobei zur Vorlesungszeit fachliche Fragen in Zoom über<https://hs-osnabrueck.zoom.us/my/kleuker> mit mir diskutiert werden können. Sind Fragen oder Anmerkungen von mir für alle teilnehmenden Personen interessant, ergänze ich eine Notiz auf der Web-Seite der Veranstaltung dazu, die ebenfalls verpflichtend zu lesen ist. Beachten Sie, dass die Videos in zwei Versionen angeboten werden. Dabei sind die Videos auf einem HS-Server nur zum Download vorgesehen (Rechtsklick, speichern unter), da der Server zum Abspielen von Videos nicht konzipiert ist. Bei Internet-Problemen am Wohnort bietet es sich an, die Videos im W-Lan der Hochschule herunterzuladen. YouTube-Videos können deshalb überall gesehen werden. Beachten Sie die Möglichkeiten unter den Einstellungen (Zahnrad) die Qualität der Videos (geht bis HD) und die Abspielgeschwindigkeit einstellen zu können. Die Geschwindigkeit kann z. B. etwas heruntergeregelt werden, wenn man "nur" gute Deutschkenntnisse hat. Ich rede ziemlich schnell. Nutzen Sie individuell die Pausentaste, um Lernstoff zu rekapitulieren und sich Fragen aufzuschreiben.

**Paketanschrift** Hochschule Osnabrück Albrechtstraße 30 49076 Osnabrück

**Bankverbindung** Sparkasse Osnabrück IBAN DE52 2655 0105 0000 6156 90 BIC NOLADE22XXX

**www.hs-osnabrueck.de** Finanzamt Osnabrück-Stadt Steuer-Nr. 66/200/10648 USt-ID DE 812 619 579

 $1 | 2$ 

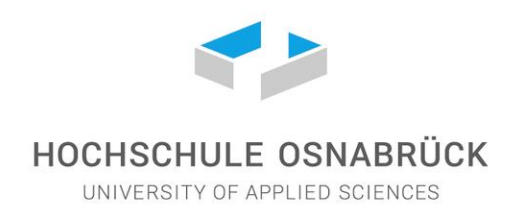

Es gibt wahrscheinlich drei Praktika, eines online und zwei vor Ort im SI-Gebäude zu den im Veranstaltungsverzeichnis genannten Zeiten und Raum. Durch Ihre Eintragung in die jeweilige Praktikumsgruppe wählen Sie auch die Veranstaltungsform.

Beachten Sie, dass die meisten anderen Lehrveranstaltungen in der klassischen Version vor Ort stattfinden. Die hier gewählte Veranstaltungsform wird hierzu nicht als Alternative, sondern als Ergänzungsform genutzt. Sie können die Vorlesungen zu den genannten Zeiten hören, können dies aber auch vorher zu einem anderen Zeitpunkt machen. Die Idee ist damit, dass videound onlinebasierte Veranstaltungen Ihren Stundenplan flexibilisieren können. Da es viele Gründe für und gegen diesen Ansatz gibt, wird die Veranstaltung mit einzelnen anonymen Online-Befragungen ergänzt, bei denen es wichtig ist, dass Sie mitmachen.

Die Veranstaltungen werden zentral auf der Webseite der Veranstaltung [http://kleuker.iui.hs-os](http://kleuker.iui.hs-osnabrueck.de/SoSe24_OOAD/index.html)[nabrueck.de/SoSe24\\_OOAD/index.html](http://kleuker.iui.hs-osnabrueck.de/SoSe24_OOAD/index.html) koordiniert, auf der zu jeder Woche eine Lernnotiz steht, die beinhaltet was zu machen ist. Dieses zentrale Dokument enthält jeweils die in dieser Woche durchzuführenden Arbeitsschritte. Als weitere Kommunikationsmöglichkeit ist Ihre Hochschul-E-Mail-Adresse wichtig, die Sie zumindest täglich abfragen müssen. Weiterhin ist es möglich, dass Informationen über ILIAS zur Vorlesung oder auch zu einzelnen Praktika zur Verfügung gestellt werden.

Für Praktika, die in Zoom stattfinden werden im ersten Praktikum lerngruppenindividuelle Termine vereinbart. Dazu müssen Sie sich in Lerngruppen von 2-4 Personen organisieren. Achten Sie auf konkrete Informationen, per E-Mail oder/und in ILIAS. Generell werden Sie zu den jeweiligen Praktika Ihre Lösungen vorbereitet haben, so dass Sie sie online oder auf den Hochschulrechnern vorführen können. Bei Online-Arbeitsgruppen ist es sinnvoll, dass jeder mit einem eigenen Rechner teilnimmt, falls dies organisatorisch Probleme macht, kann dies auch mit einem Rechner und in einer Lernlandschaft der Hochschule stattfinden. Zum ersten Praktikumstermin (= erste Vorlesungswoche) werden sich alle Teilnehmenden treffen (online oder vor Ort), um weitere Koordinationsmöglichkeiten auszutauschen und bei Gruppen vor Ort mit der Bearbeitung des ersten Aufgabenblatts zu beginnen.

Auf den Hochschulrechnern steht die ebenfalls auf Privatrechnern in der Veranstaltung zu nutzende Entwicklungsumgebung <http://kleuker.iui.hs-osnabrueck.de/kleukersSEU/index.html> zur Verfügung, deren Nutzung bei Abgaben der Hausarbeit verpflichtend ist.

Die Veranstaltung wird von einer Befragung relativ am Veranstaltungsende begleitet, für die eine vollständige Beteiligung sinnvoll ist. (Sie müssen sich dazu nicht in Google anmelden; dies ist nur notwendig, wenn Sie Ihre Eingaben zwischenzeitlich speichern wollten.)

Zentrales zusammengefasst: Zum Einstieg in jede Veranstaltungswoche lesen Sie die zugehörige Lernnotiz von der Veranstaltungswebseite, die alle weiteren Schritte enthält. Verpassen Sie nicht den ersten Praktikumstermin.

Rückfragen sind willkommen. Viele Grüße Stephan Kleuker